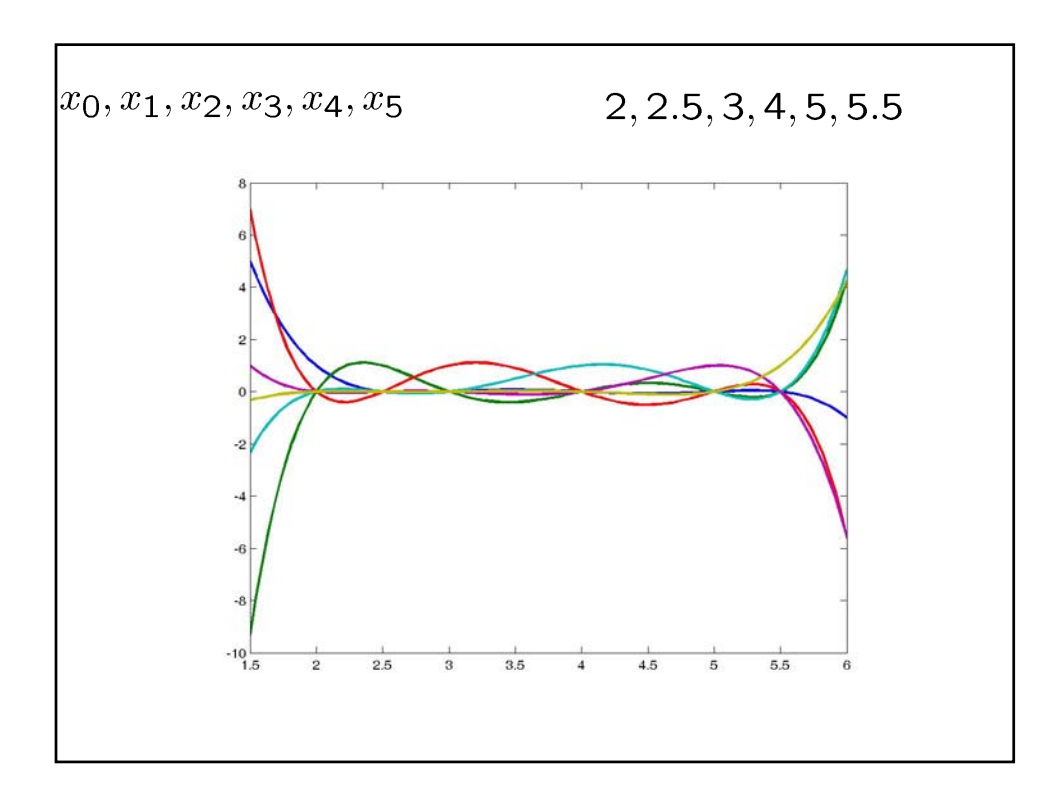

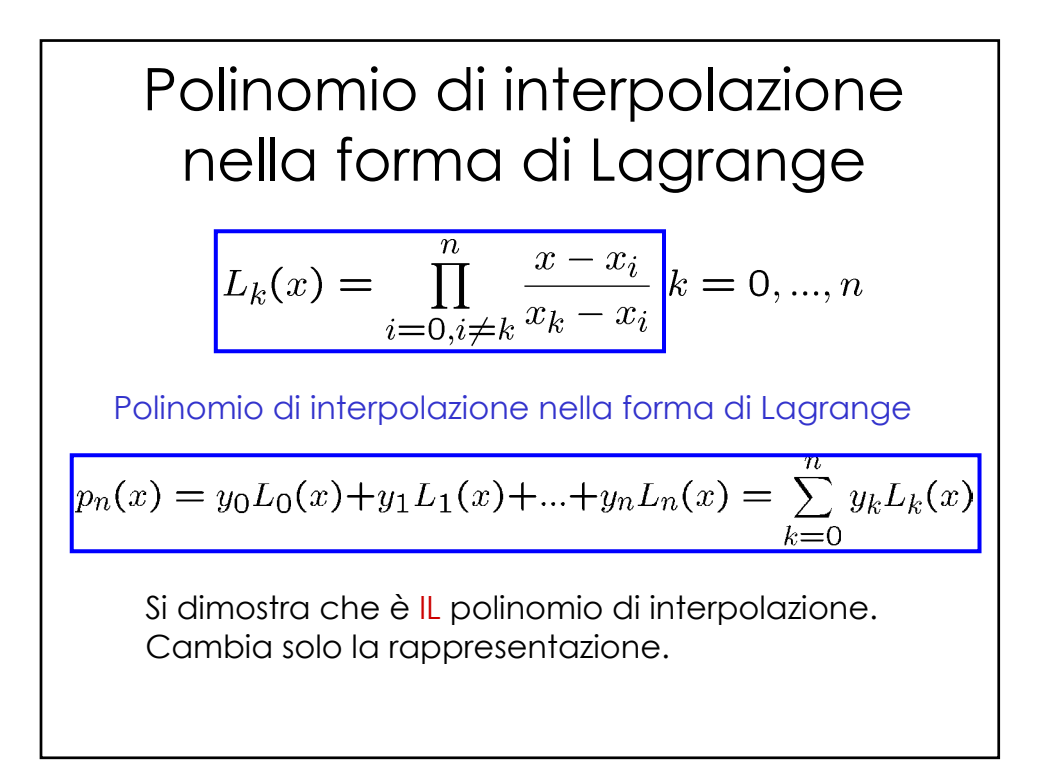

## Esempio: interpolazione di funzione

 $x_0 = 2, x_1 = 2.5, x_2 = 4$ . Si vuole trovare il polinomio di interpolazione di secondo grado di  $f(x) = 1/x$ .  $\Rightarrow y_0 = 1/x_0 = 0.5$   $y_1 = 1/x_1 = 0.4$   $y_2 = 1/x_2 = 0.25$  $p_2(x)$  è una parabola.  $L_0(x)$  =  $\frac{(x-2.5)(x-4)}{(2-2.5)(2-4)} = x^2 - 6.5x + 10$ <br>  $L_1(x)$  =  $\frac{(x-2)(x-4)}{(2.5-2)(2.5-4)} = (-4x^2 + 24x - 32)/3$ <br>  $L_2(x)$  =  $\frac{(x-2)(x-2.5)}{(4-2)(4-2.5)} = (x^2 - 4.5x + 5)/3$  $p_2(x) = 0.5.(x^2 - 6.5x + 10) + 0.4.(-4x^2 + 24x - 32)/3 +$  $+$  0.25 $(x^2-4.5x+5)/3 =$  $=$  0.05 $x^2$  - 0.425 $x$  + 1.15

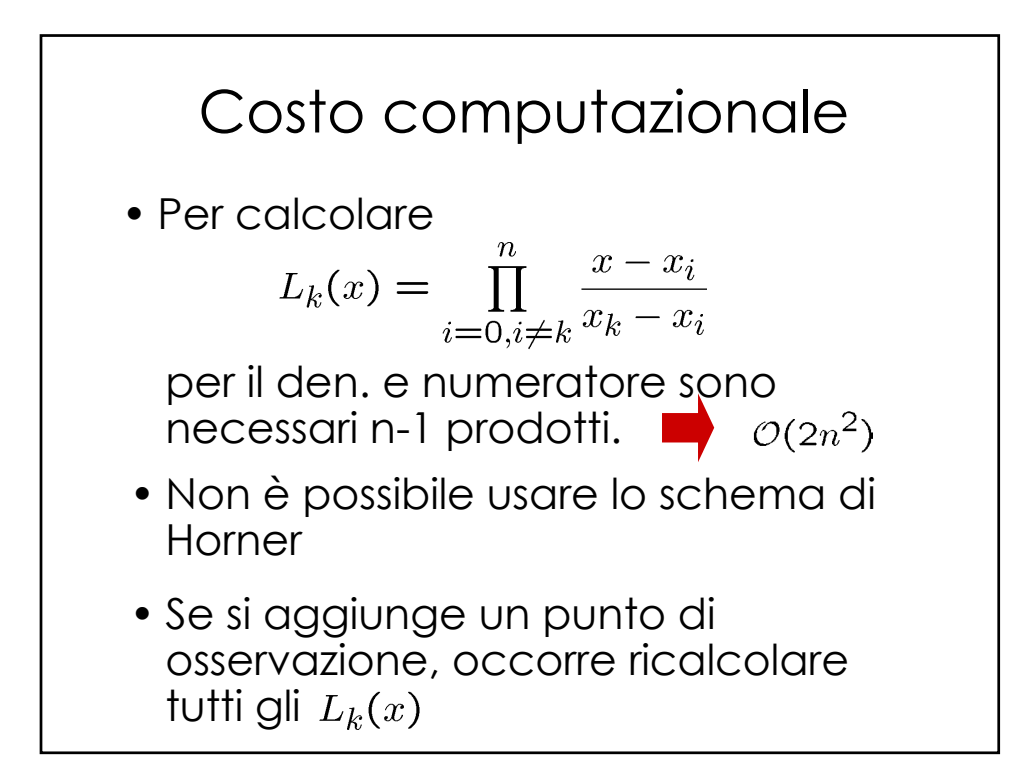

 $\overline{ }$ 

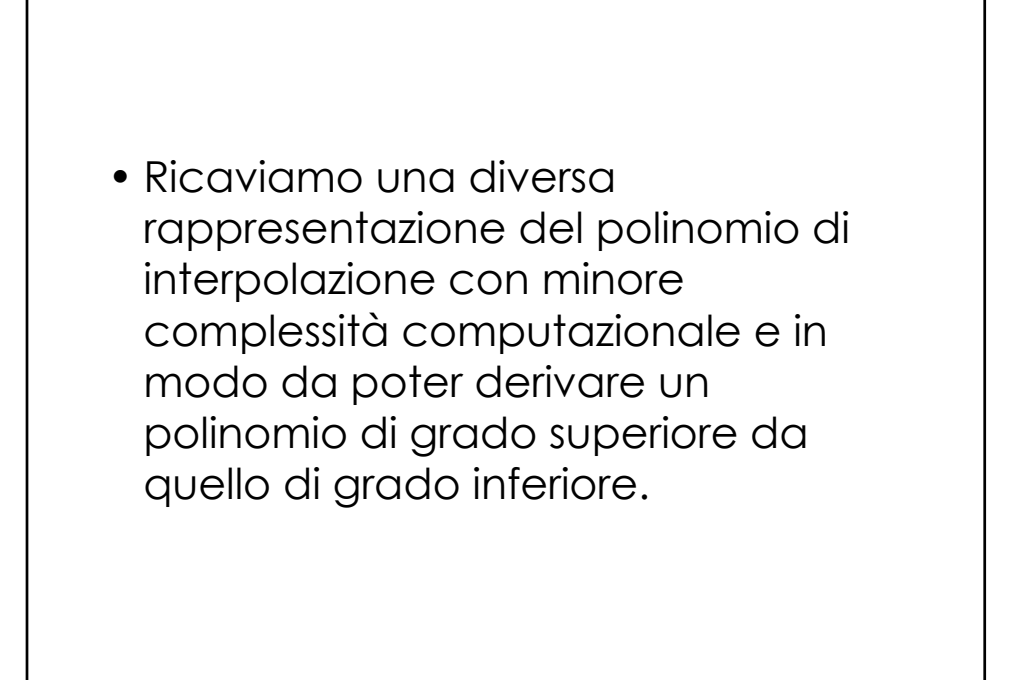

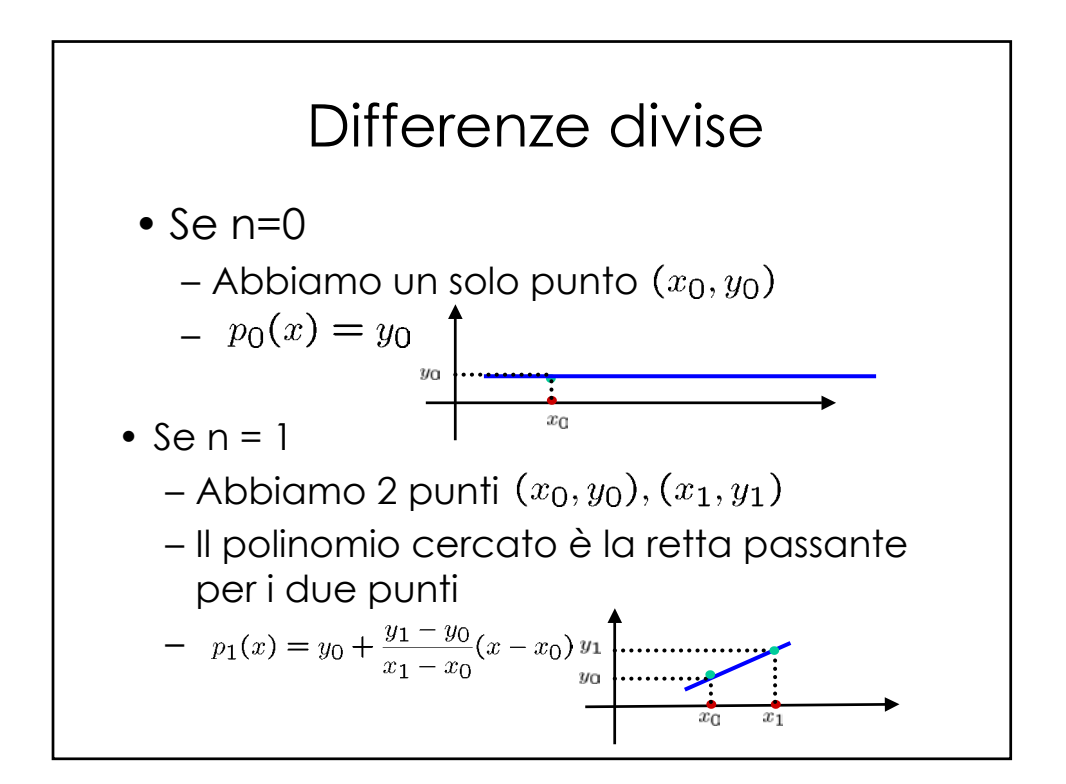

 $\mathcal{L}$ 

$$
p_1(x) = y_0 + \frac{y_1 - y_0}{x_1 - x_0}(x - x_0)
$$
  
\n
$$
p_1(x) = p_0(x) + \frac{y_1 - y_0}{x_1 - x_0}(x - x_0)
$$
  
\nDifferentized division relativa ai nodi  $x_0, x_1$   
\nSe si sta interpolando una funzione si ha  $y_i = f(x_i)$   
\ne si indica come  
\n
$$
f[x_0x_1] = \frac{f(x_0) - f(x_1)}{x_0 - x_1}
$$

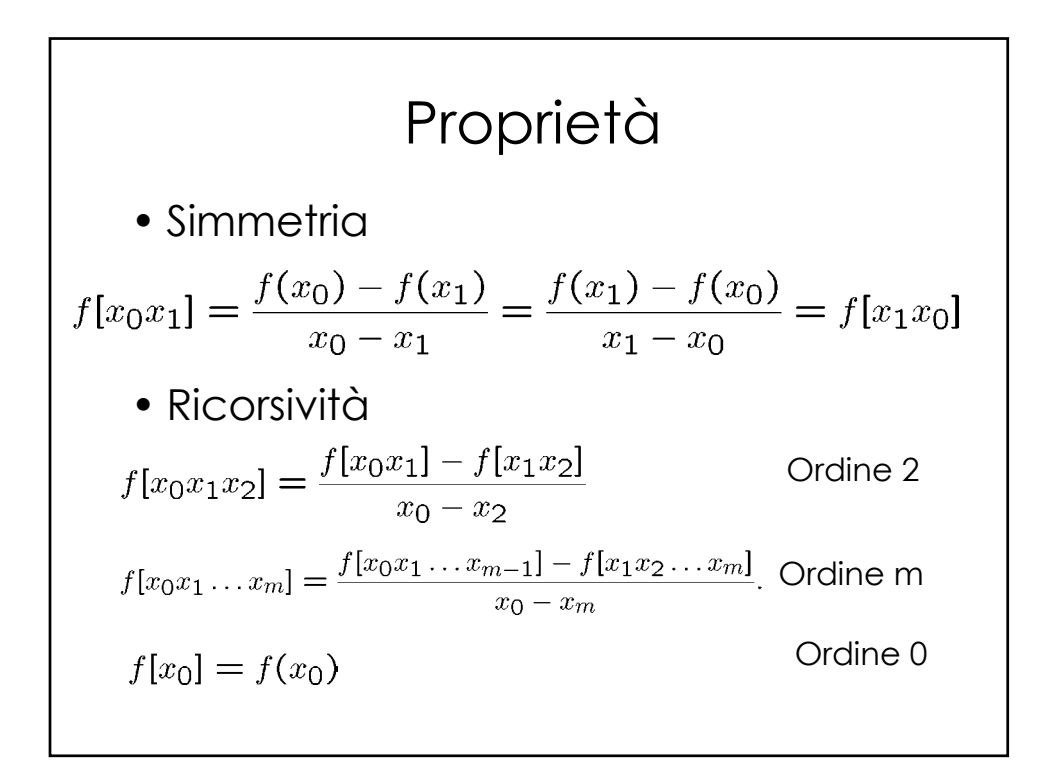

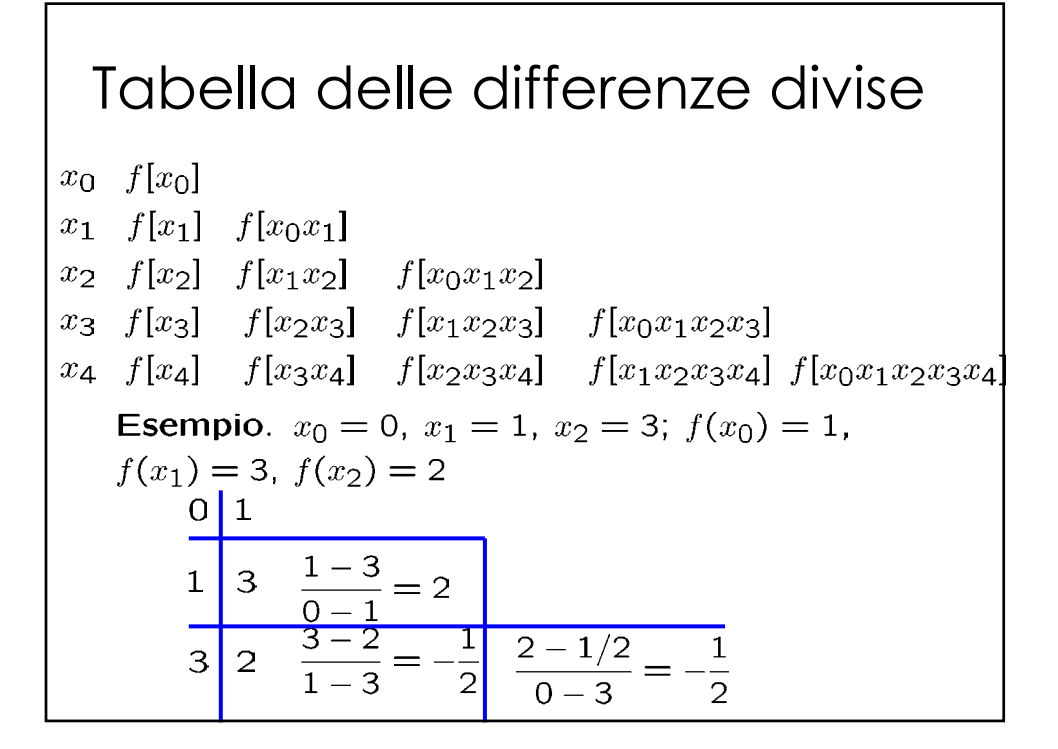

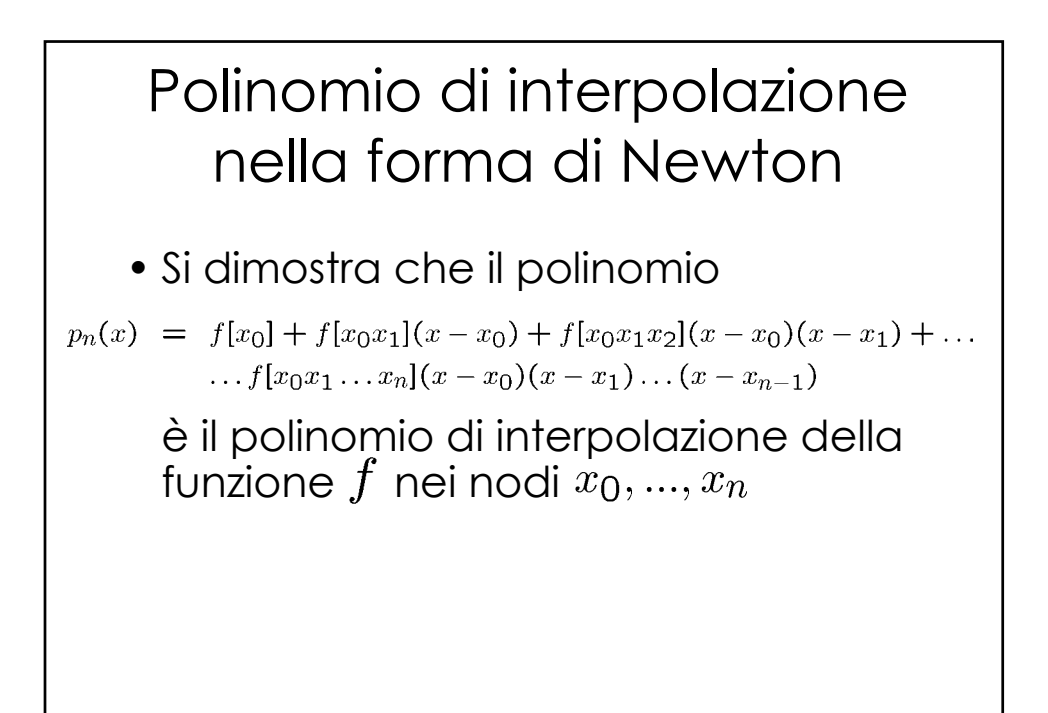

 $\mathcal{L}_{\mathcal{L}}$ 

## **Osservazioni**

• Si può costruire in modo ricorsivo:

 $p_{k+1}(x) = p_k(x) + f[x_0x_1 \ldots x_{k+1}](x-x_0) \ldots (x-x_k)$ 

dove  $p_k(x)$  è il polinomio di interpolazione di grado *k* sui *k* +1 nodi  $x_0, ..., x_k$ 

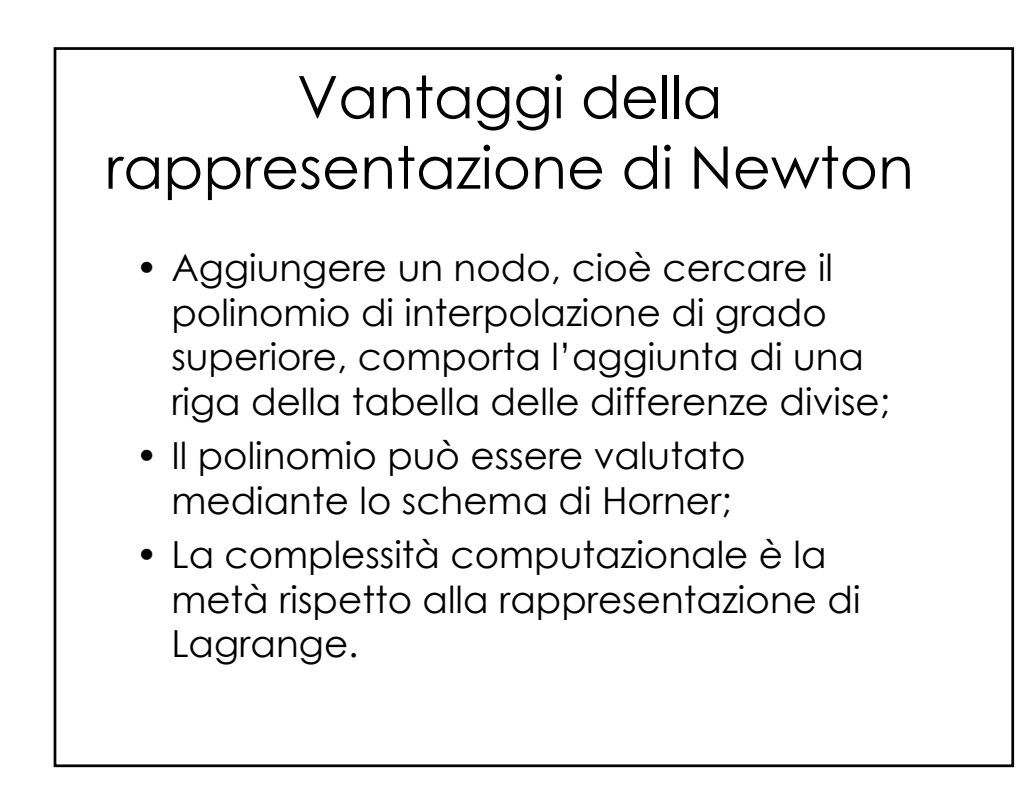

## Esempio di prima

 $x_0 = 2, x_1 = 2.5, x_2 = 4$ . Si vuole trovare il polinomio di interpolazione di secondo grado di  $f(x) = 1/x$ .  $\Rightarrow y_0 = 0.5$   $y_1 = 0.4$   $y_2 = 0.25$  $0.5$  $2^{\circ}$ 2.5 0.4  $\frac{0.4-0.5}{2.5-2} = -0.2$ 4 0.25  $\frac{0.25-0.4}{4-2.5} = -0.1$   $\frac{-0.1+0.2}{4-2} = 0.05$  $p_2(x) = f(x_0) + f[x_0x_1](x-x_0) + f[x_0x_1x_2](x-x_0)(x-x_1)$  $p_2(x) = 0.5 - 0.2(x - 2) + 0.05(x - 2)(x - 2.5)$  $p_2(x) = 1.15 - 0.425x + 0.05x^2$ 

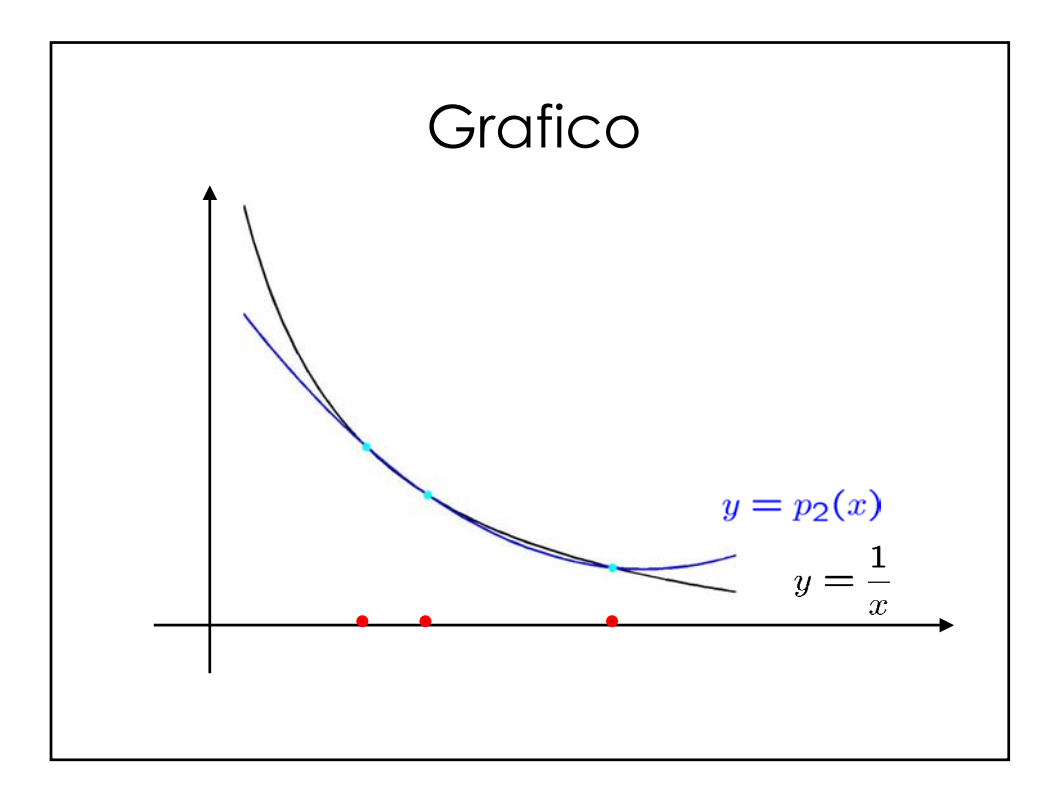

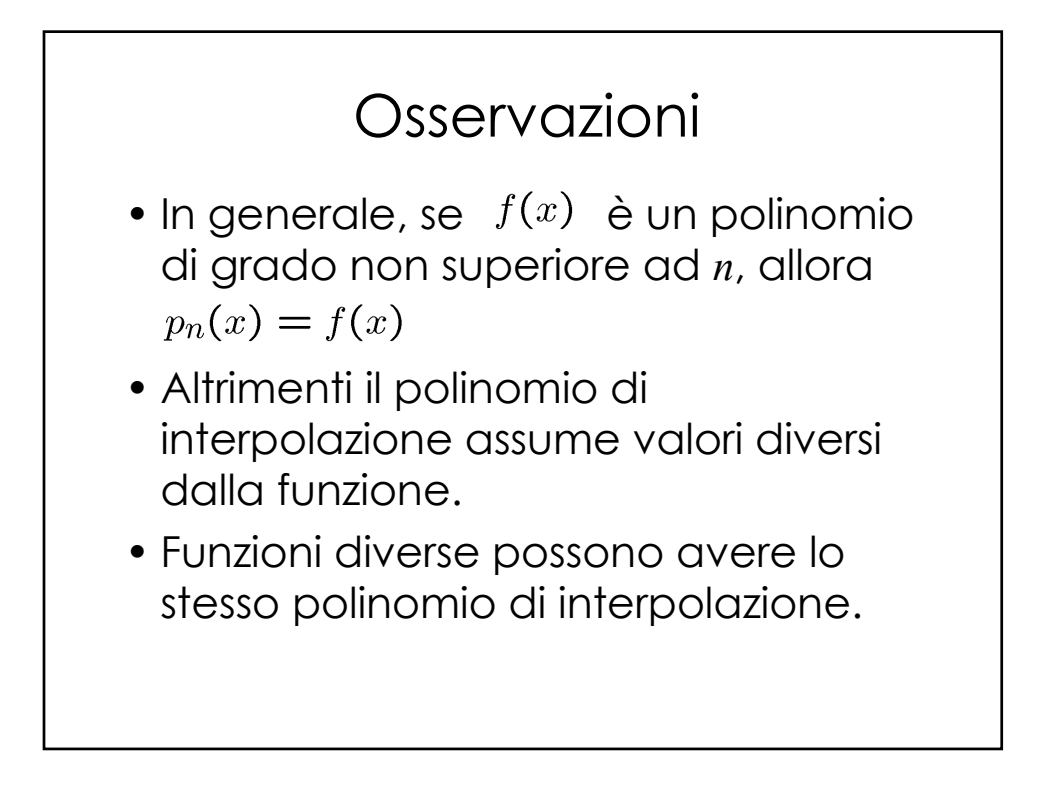

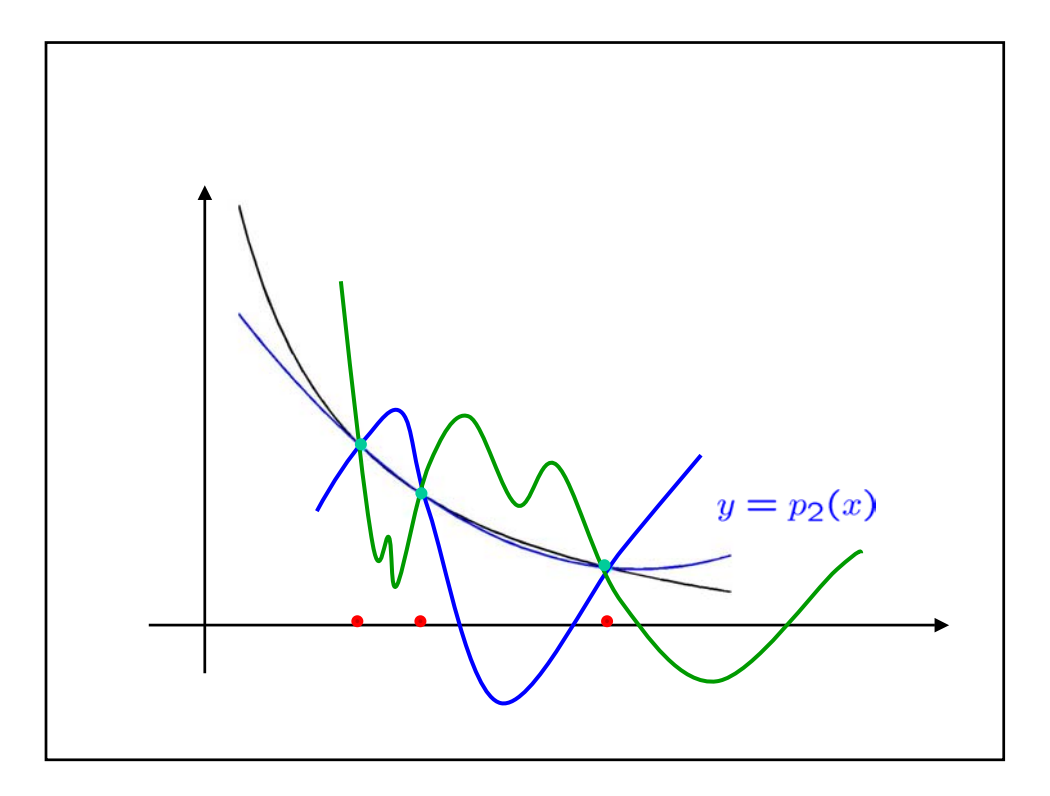

 $\epsilon$ 

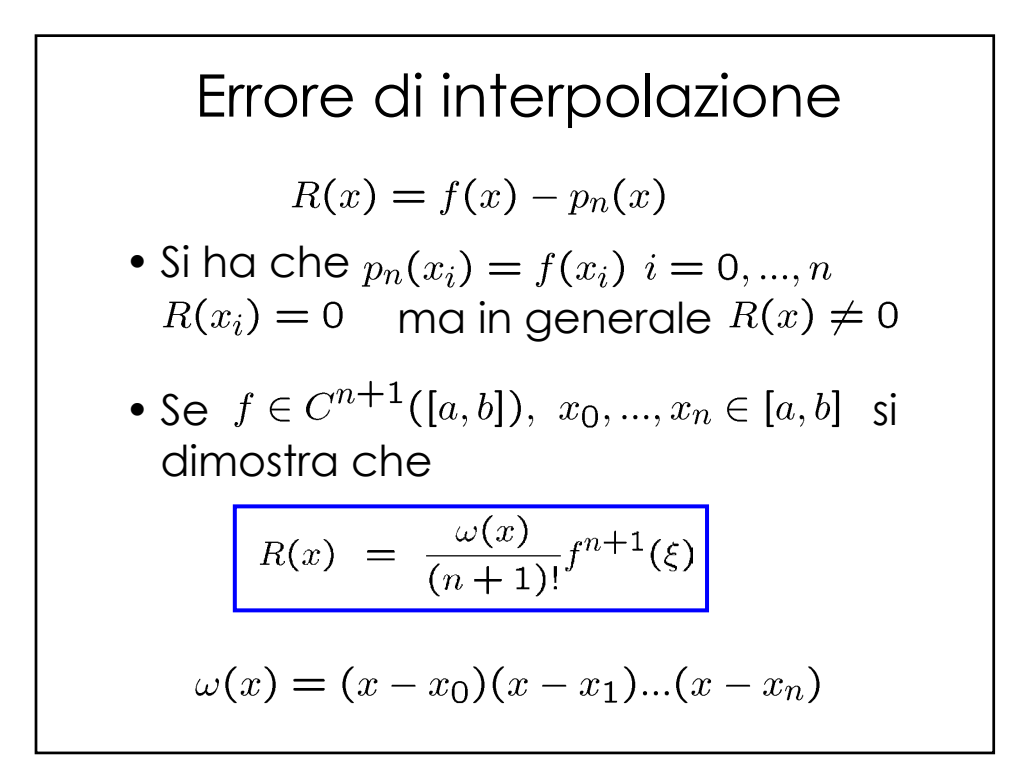

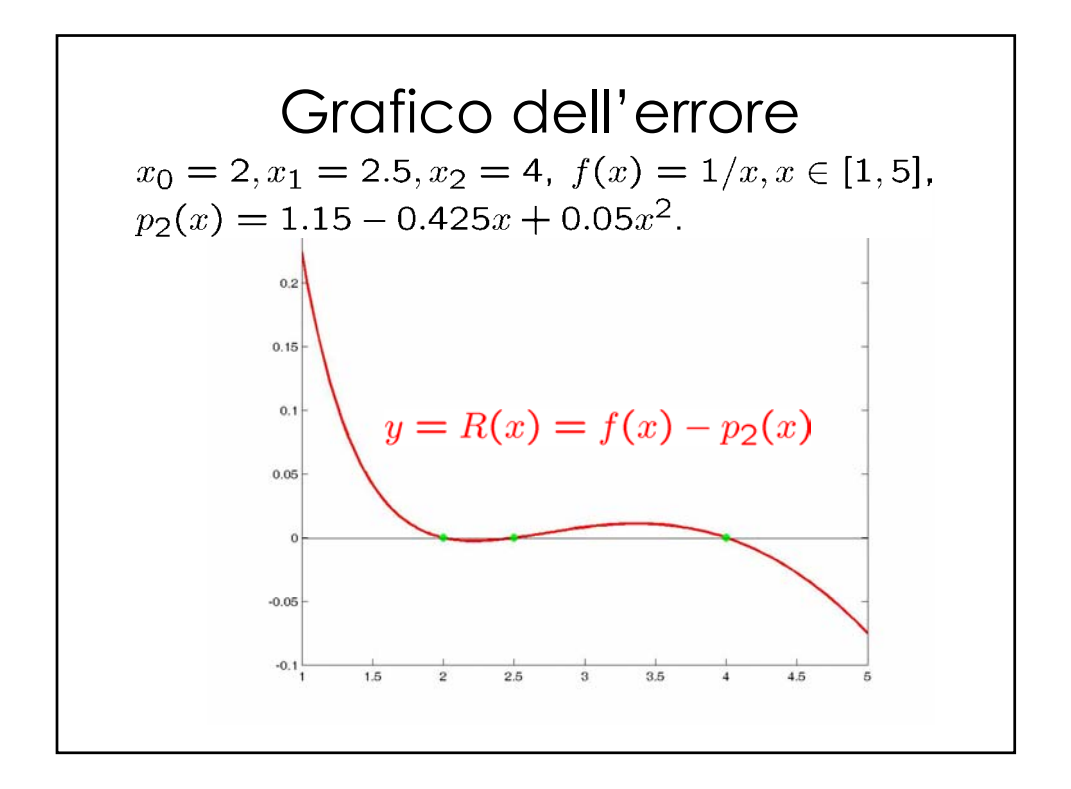

 $\mathcal{L}_{\mathcal{L}}$ 

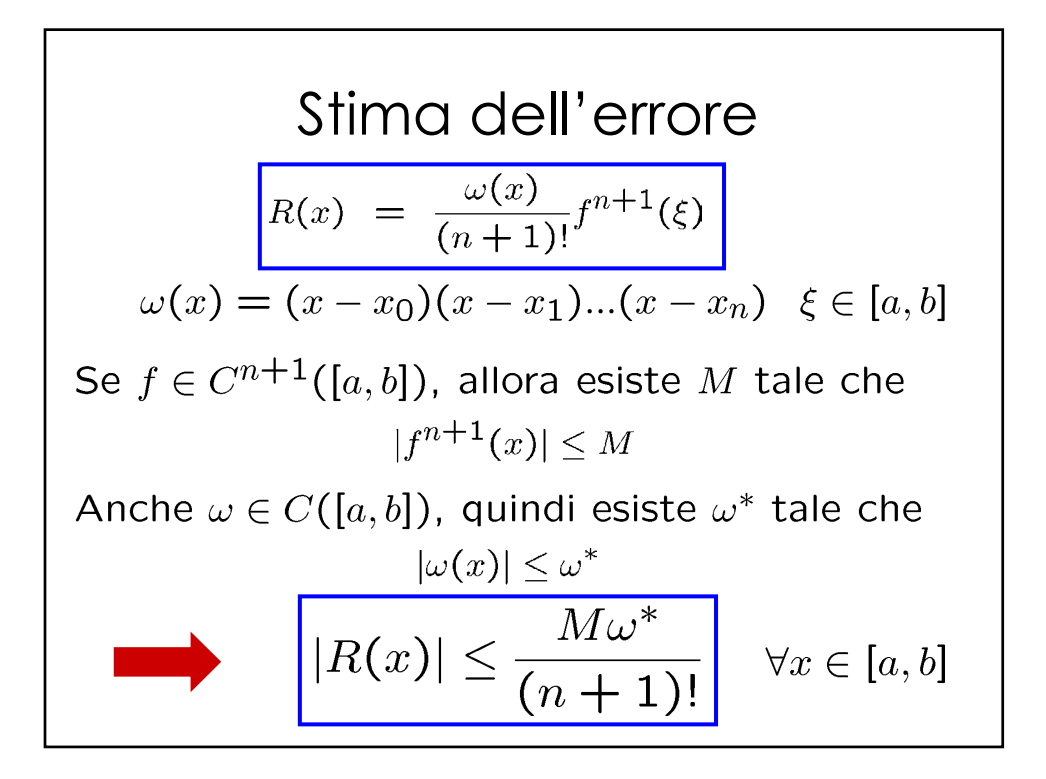

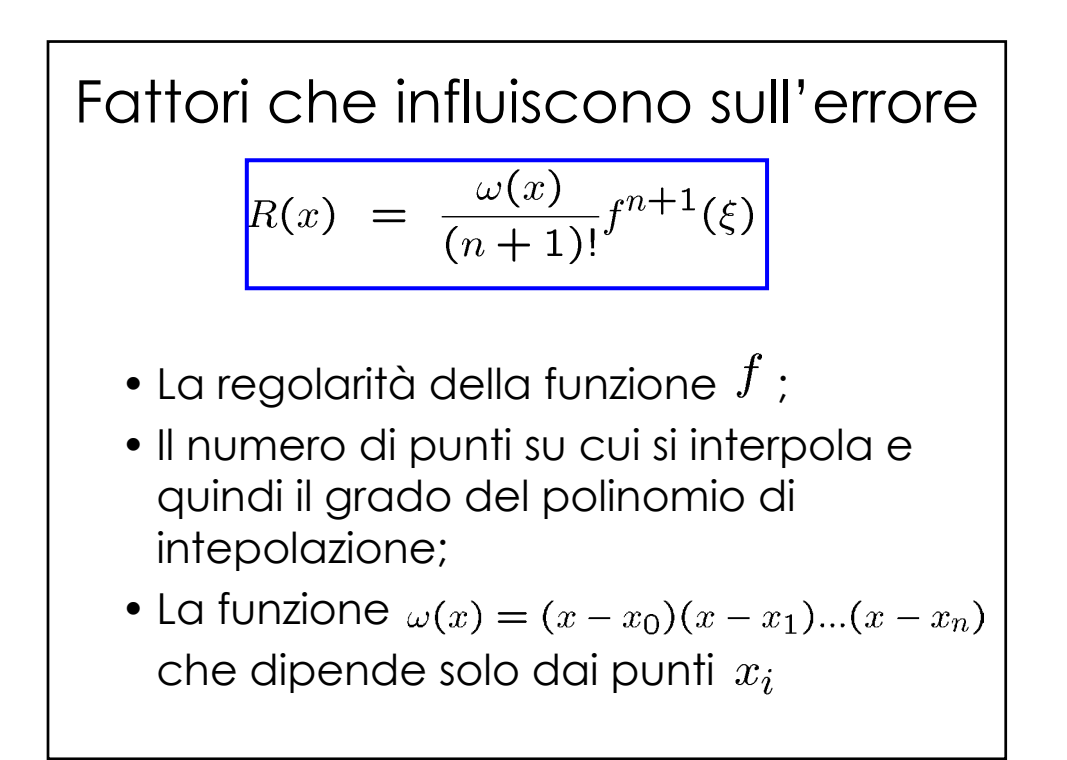

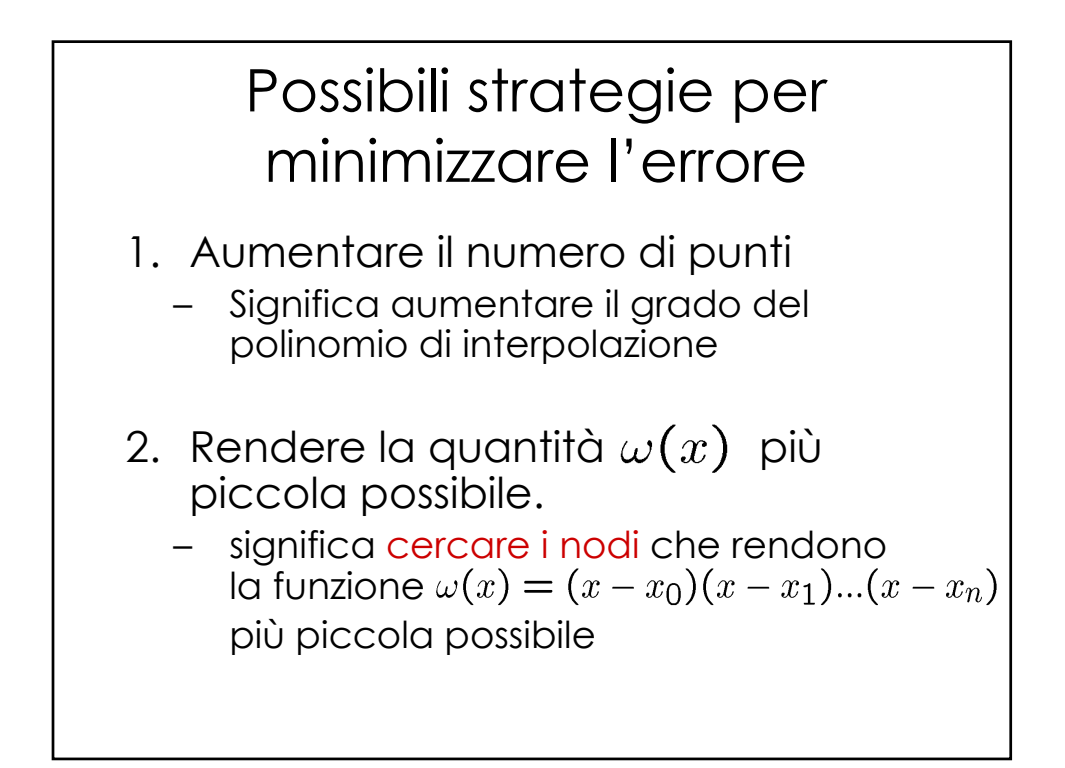

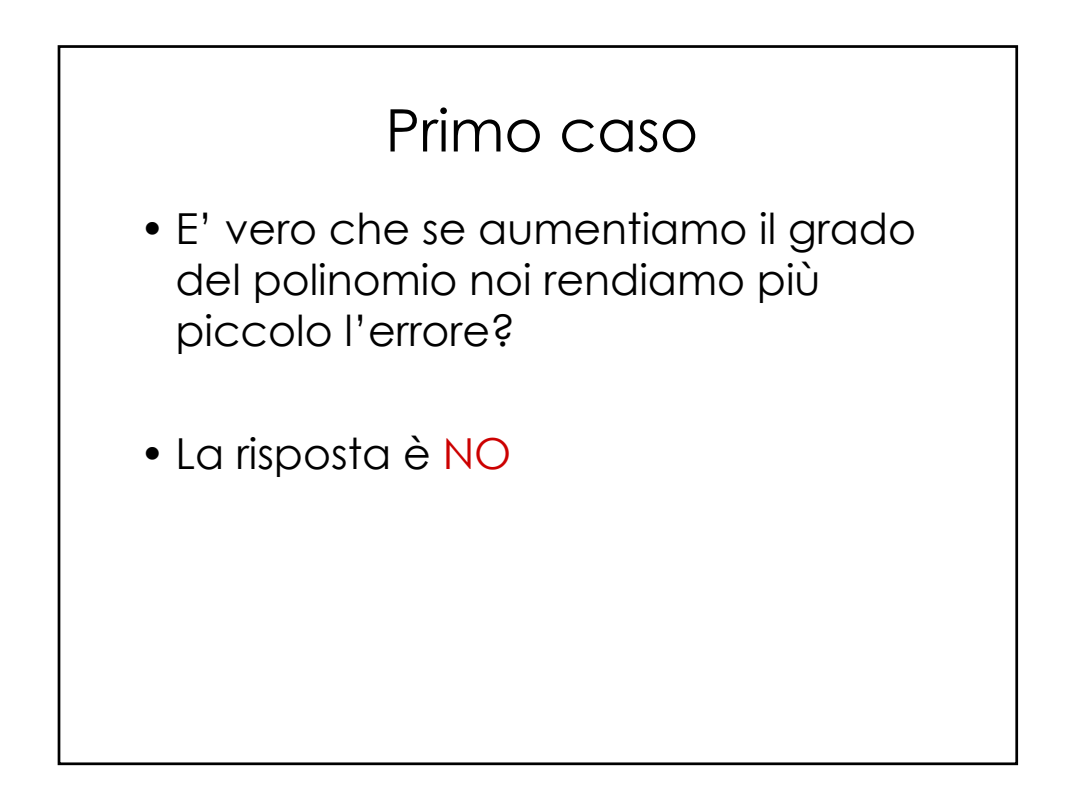

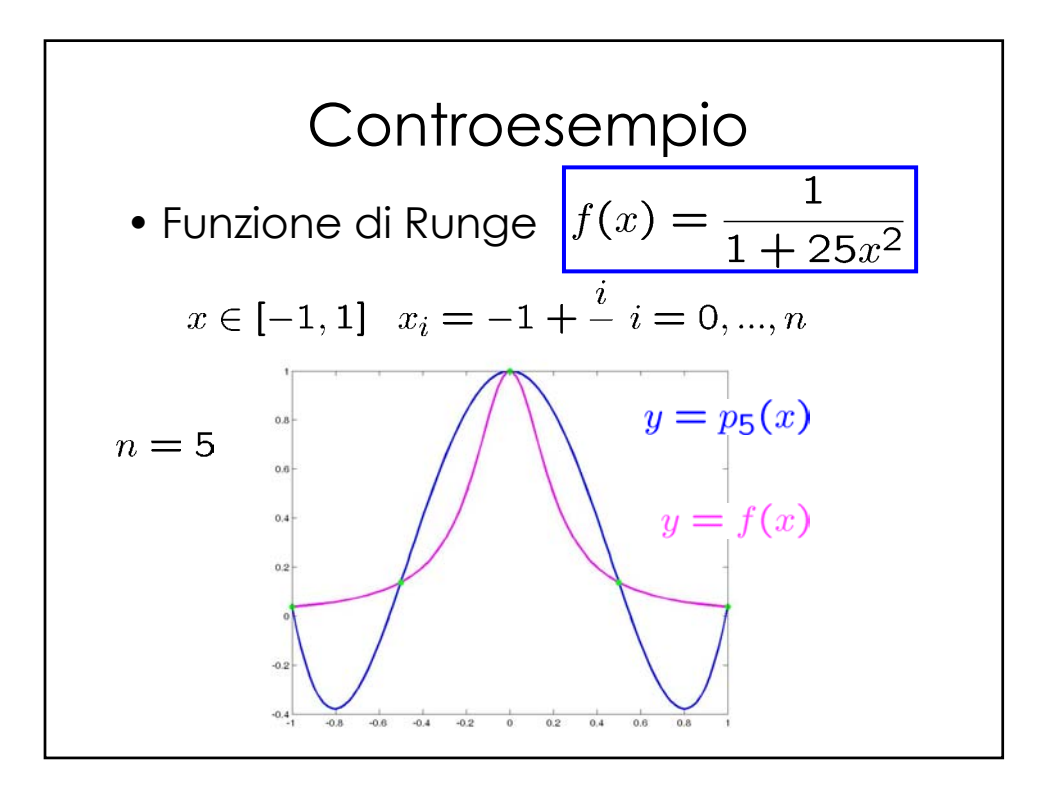

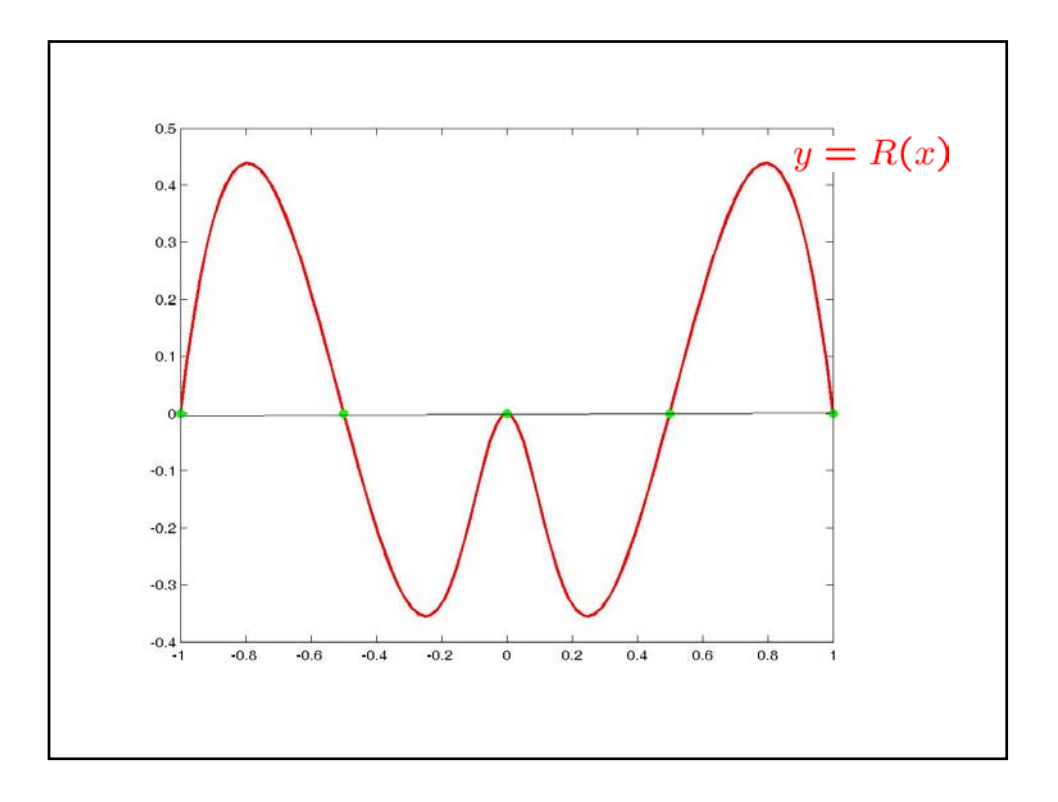

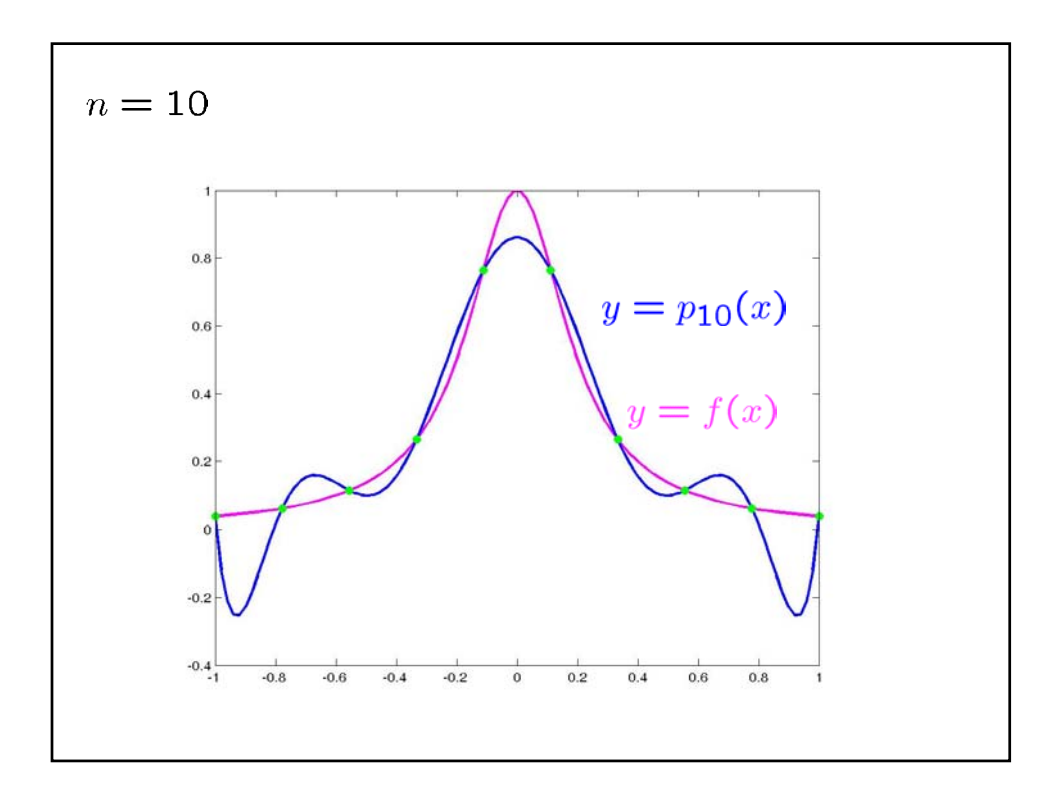

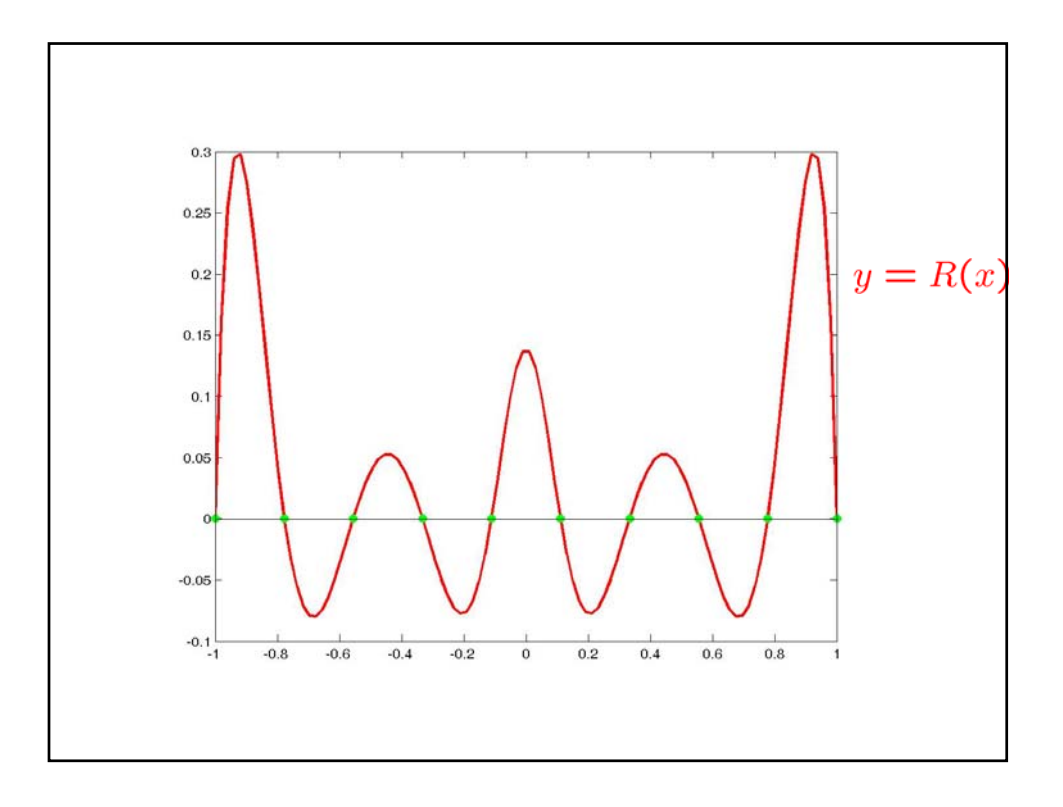

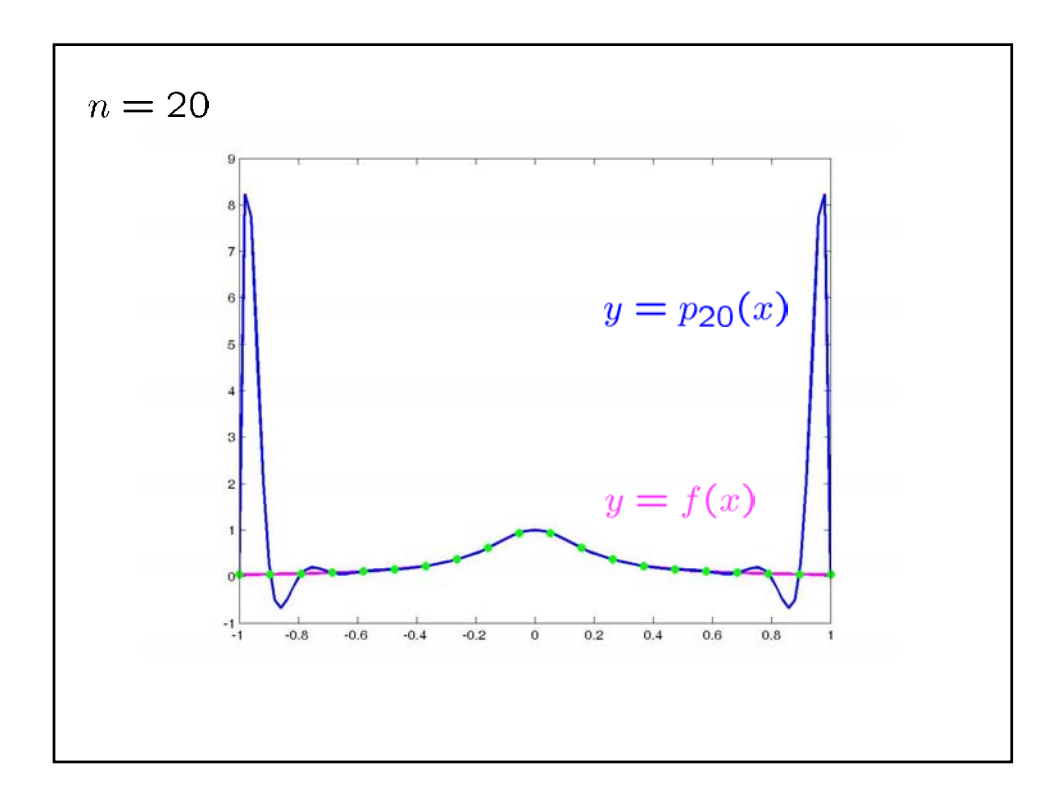

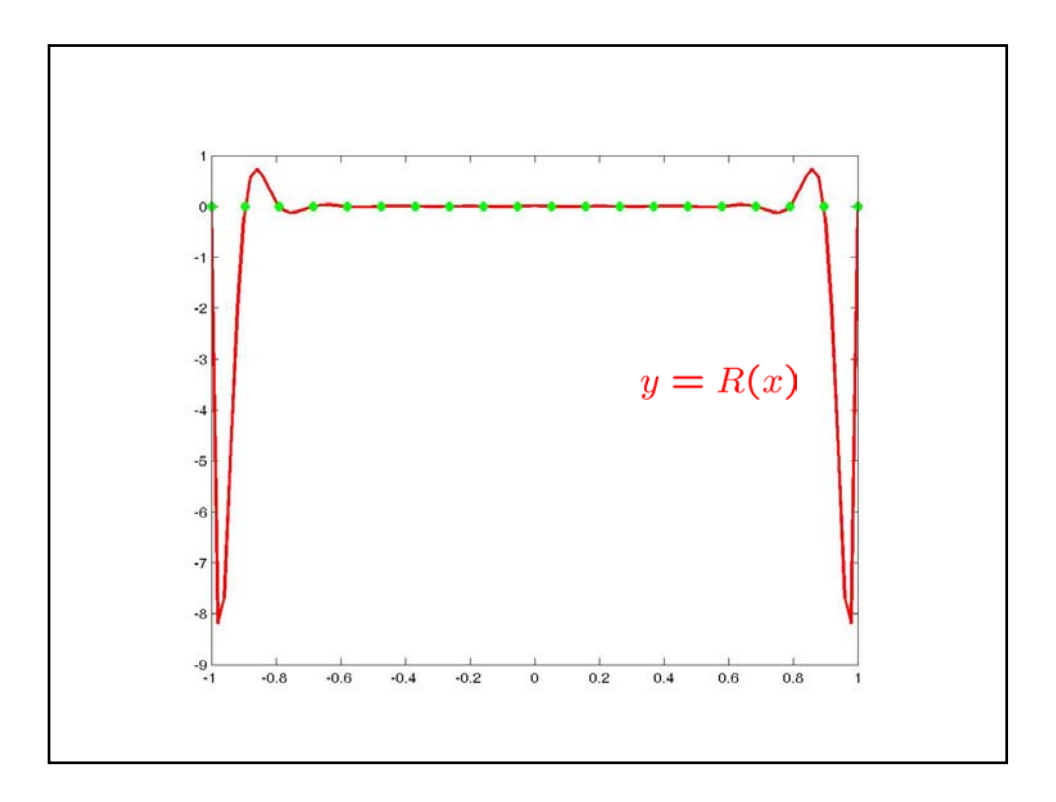

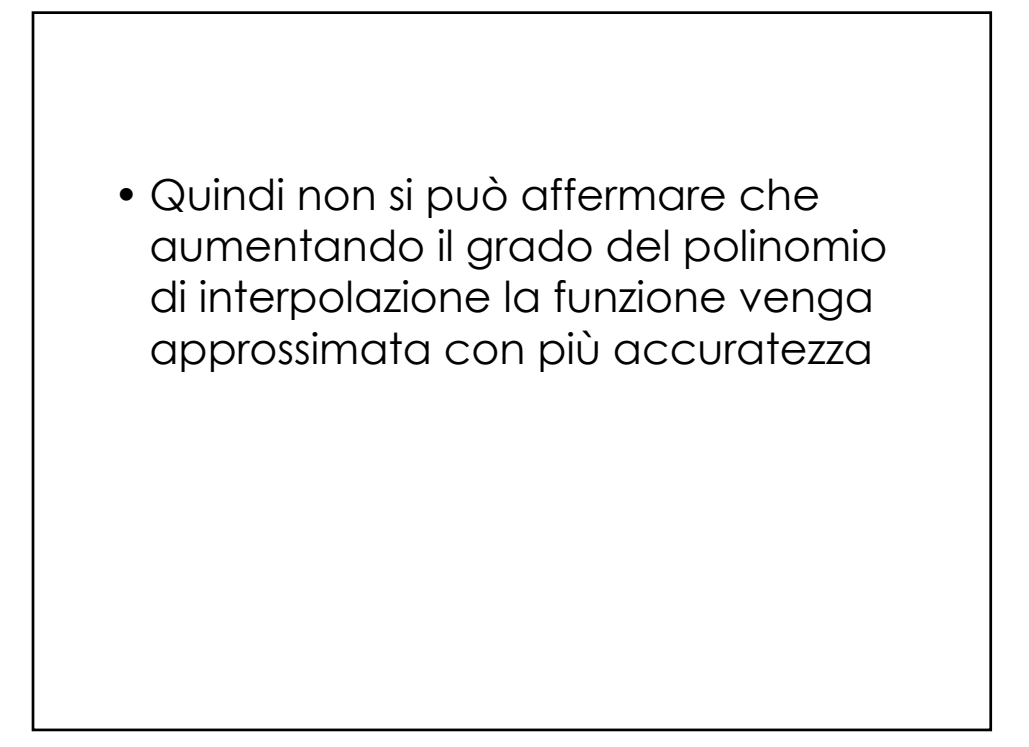

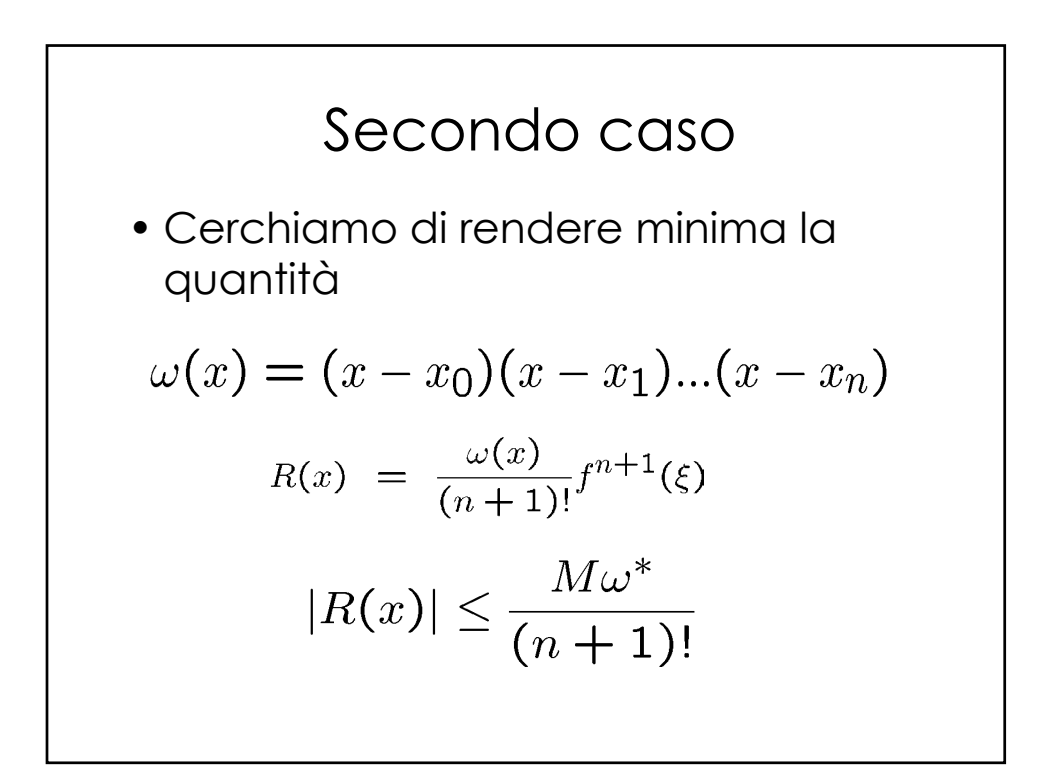

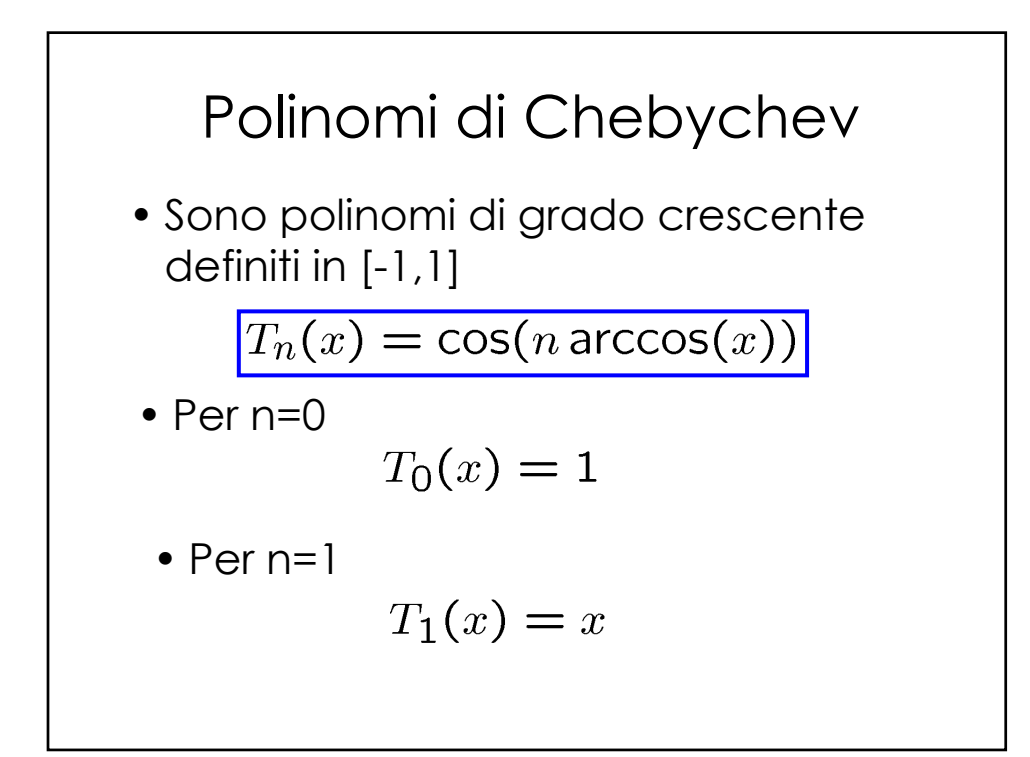

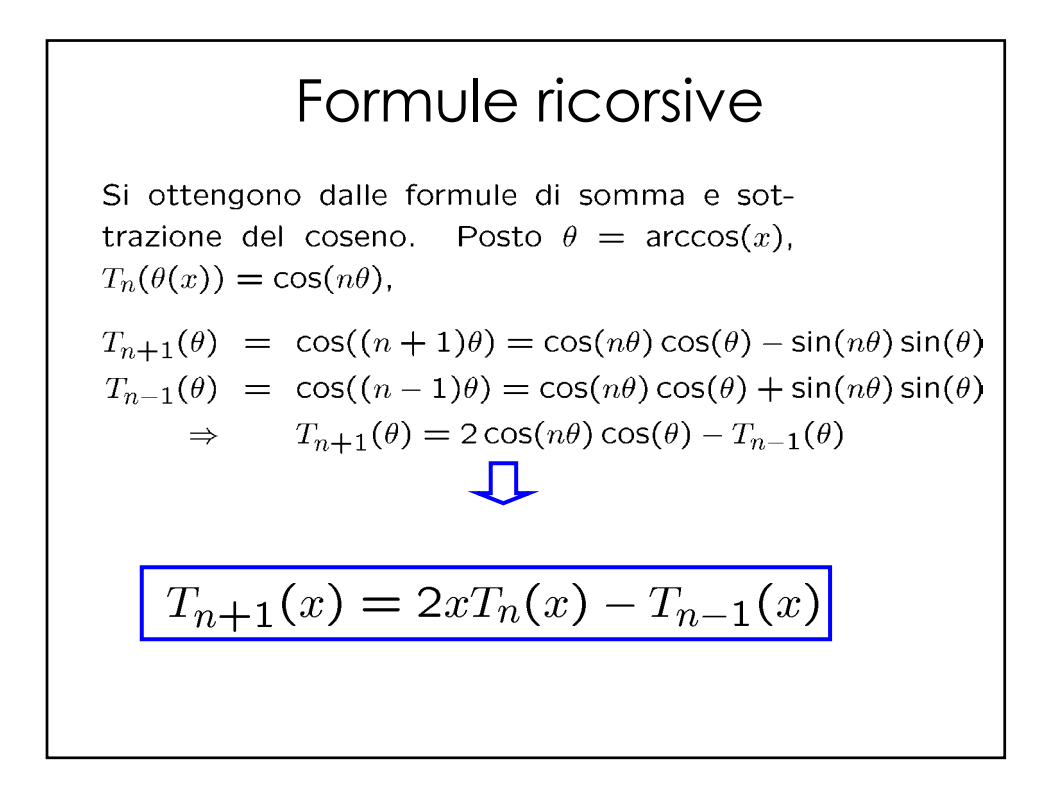

$$
T_{n+1}(x) = 2xT_n(x) - T_{n-1}(x)
$$
  
\n
$$
T_0(x) = 1
$$
  
\n
$$
T_1(x) = x
$$
  
\n
$$
T_2(x) = 2x^2 - 1
$$
  
\n
$$
T_3(x) = 4x^3 - 3x
$$
  
\n
$$
T_4(x) = 8x^4 - 8x^2 + 1
$$
  
\n
$$
T_5(x) = 16x^5 - 20x^3 + 5x
$$
  
\n...

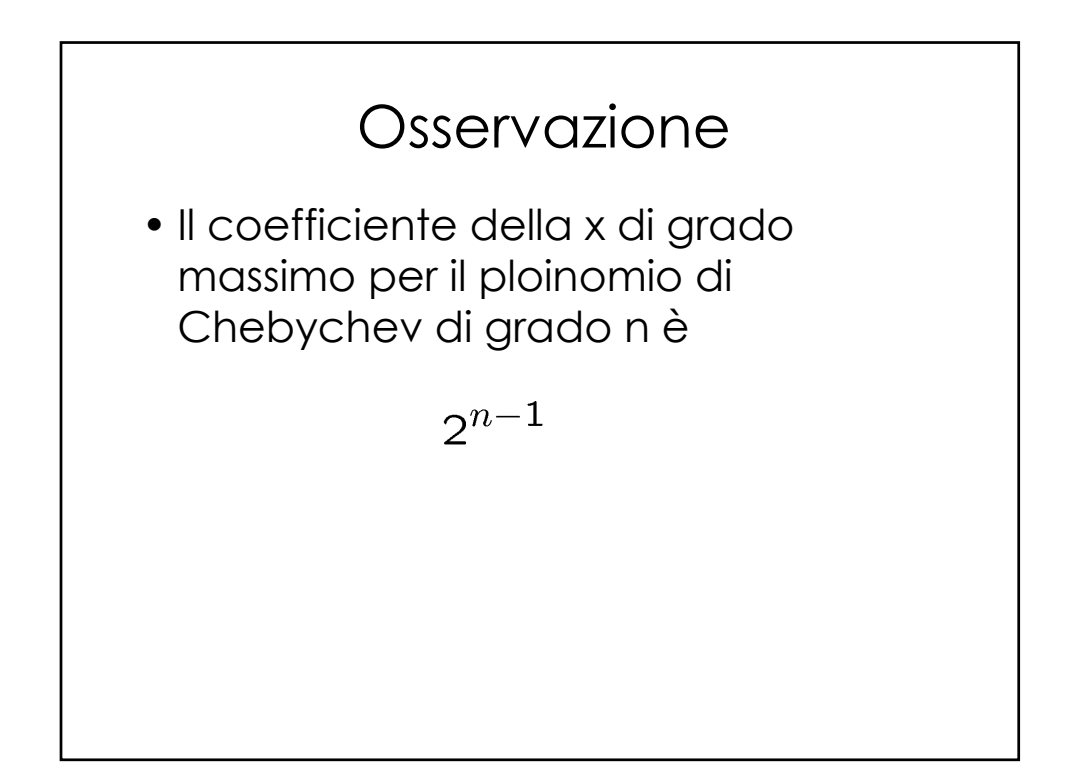

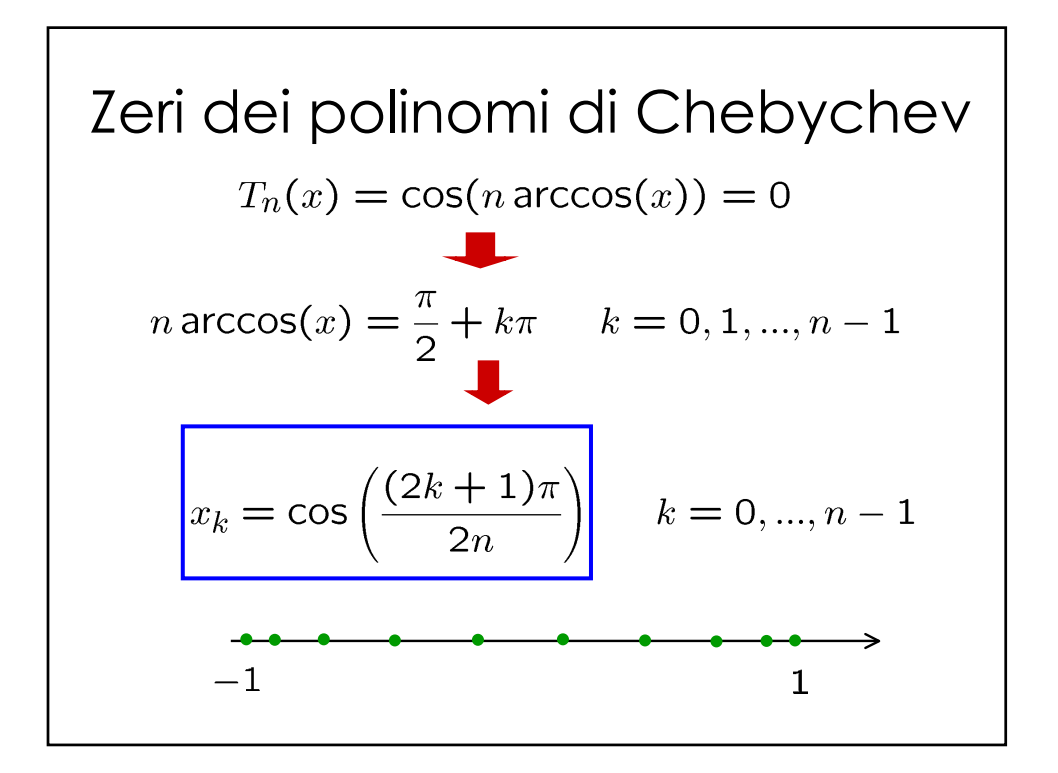

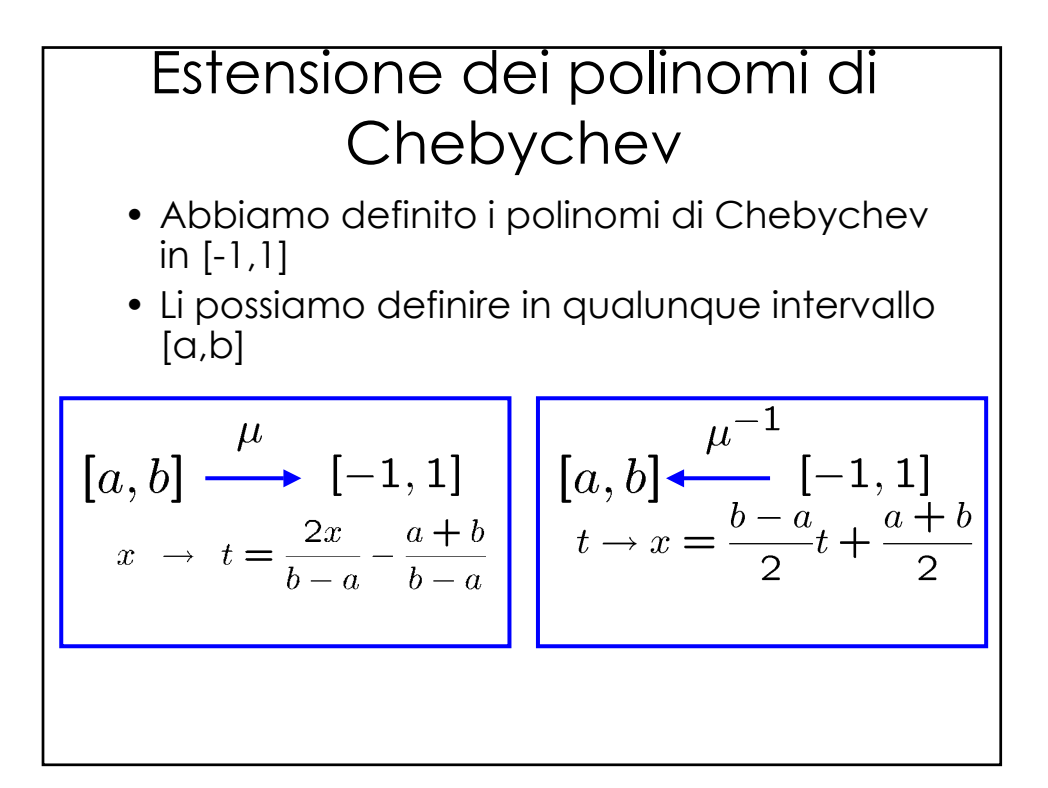

$$
t_k = \cos\left(\frac{(2k+1)\pi}{2n}\right) \qquad k = 0, ..., n-1
$$
  

$$
x_k = \frac{(b-a)}{2}\cos\left(\frac{(2k+1)\pi}{2n}\right) + \frac{a+b}{2}
$$

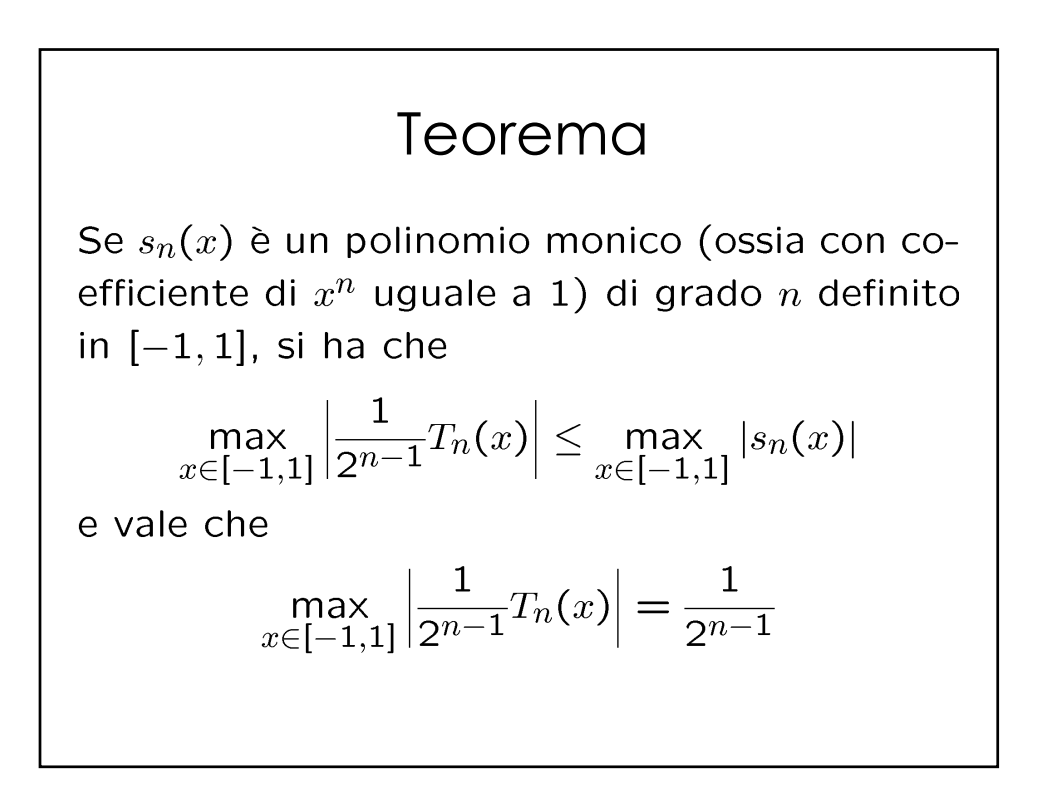

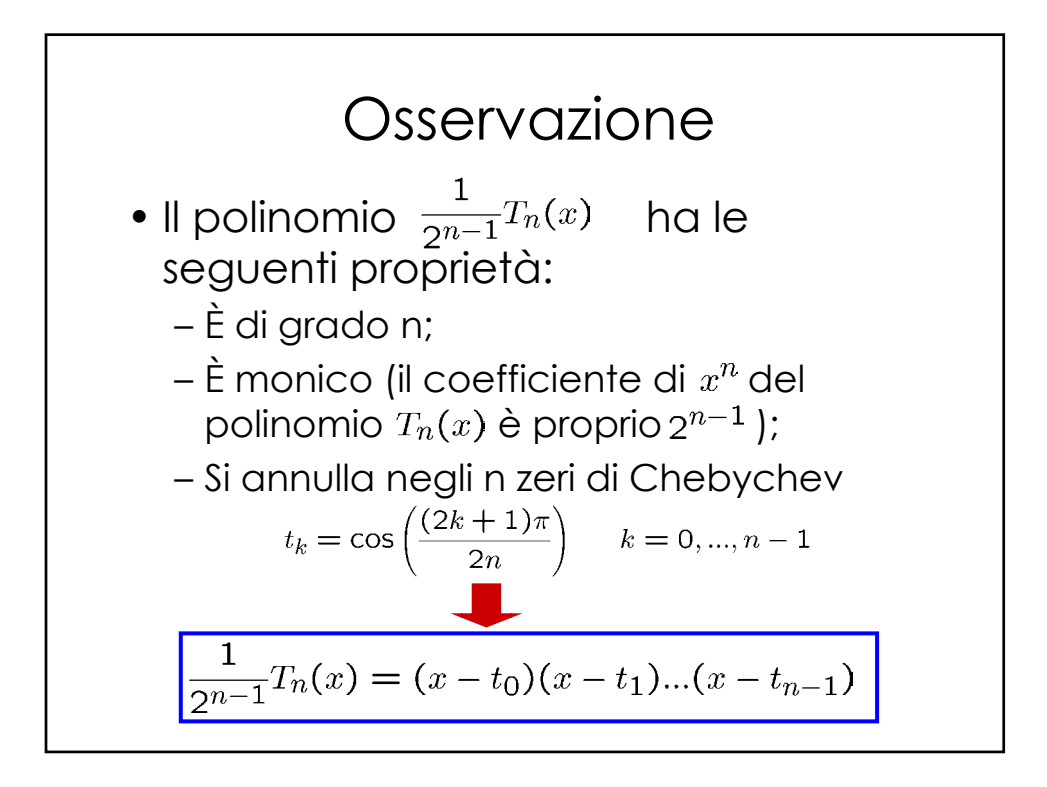

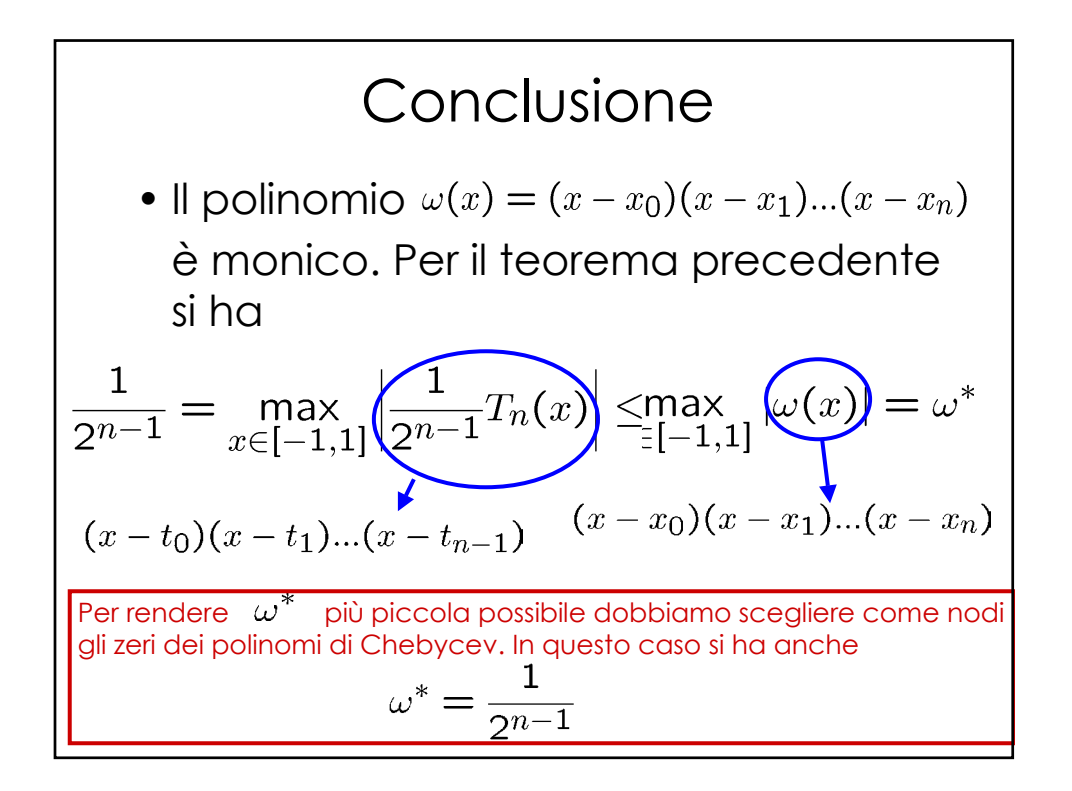

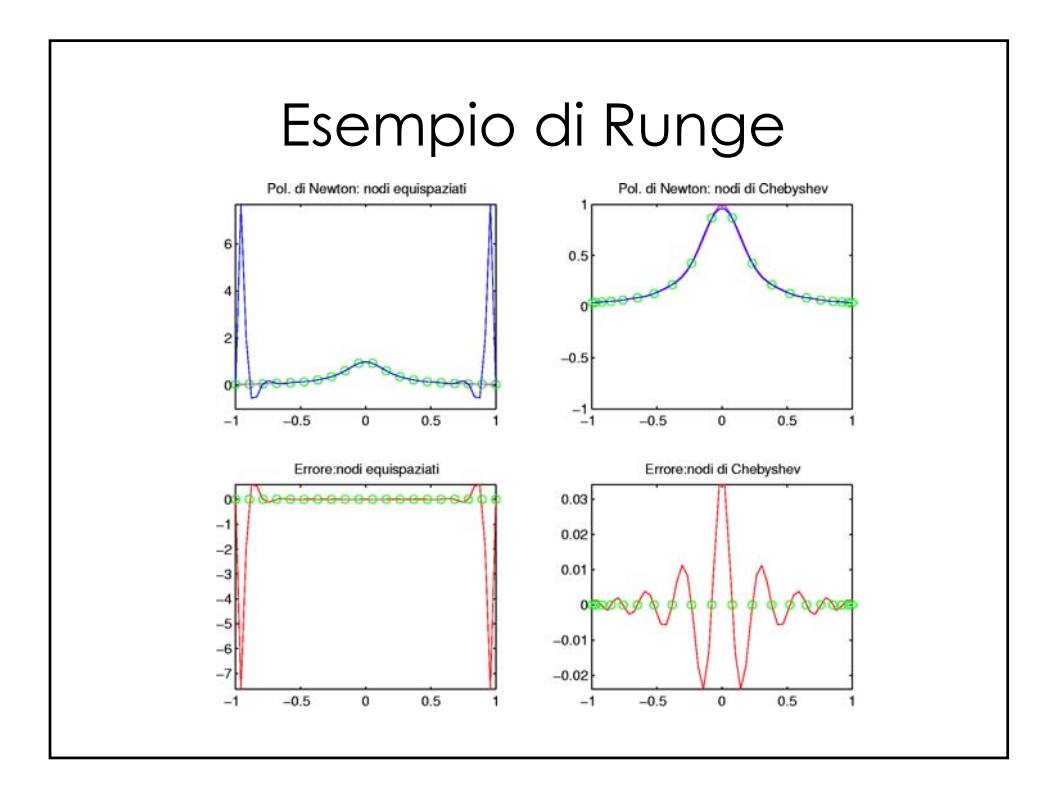